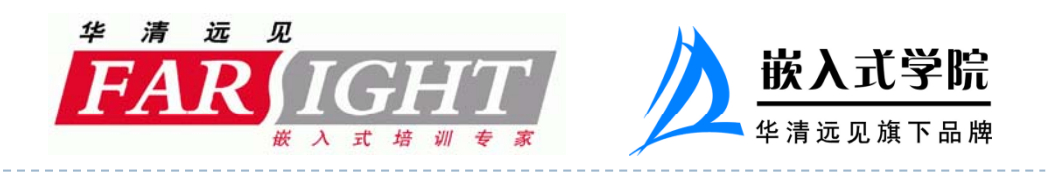

## **Platform**设备驱动浅析

D

袁祖刚

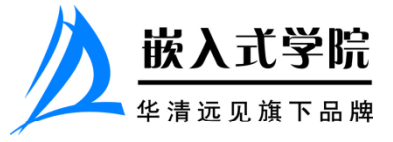

内容提纲

- 驱动是如何管理设备的
- 设备 驱动 总线
- 添加注册platform设备
- 实例

D

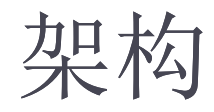

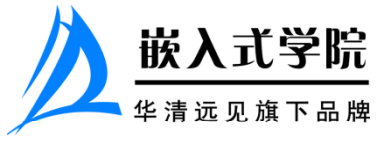

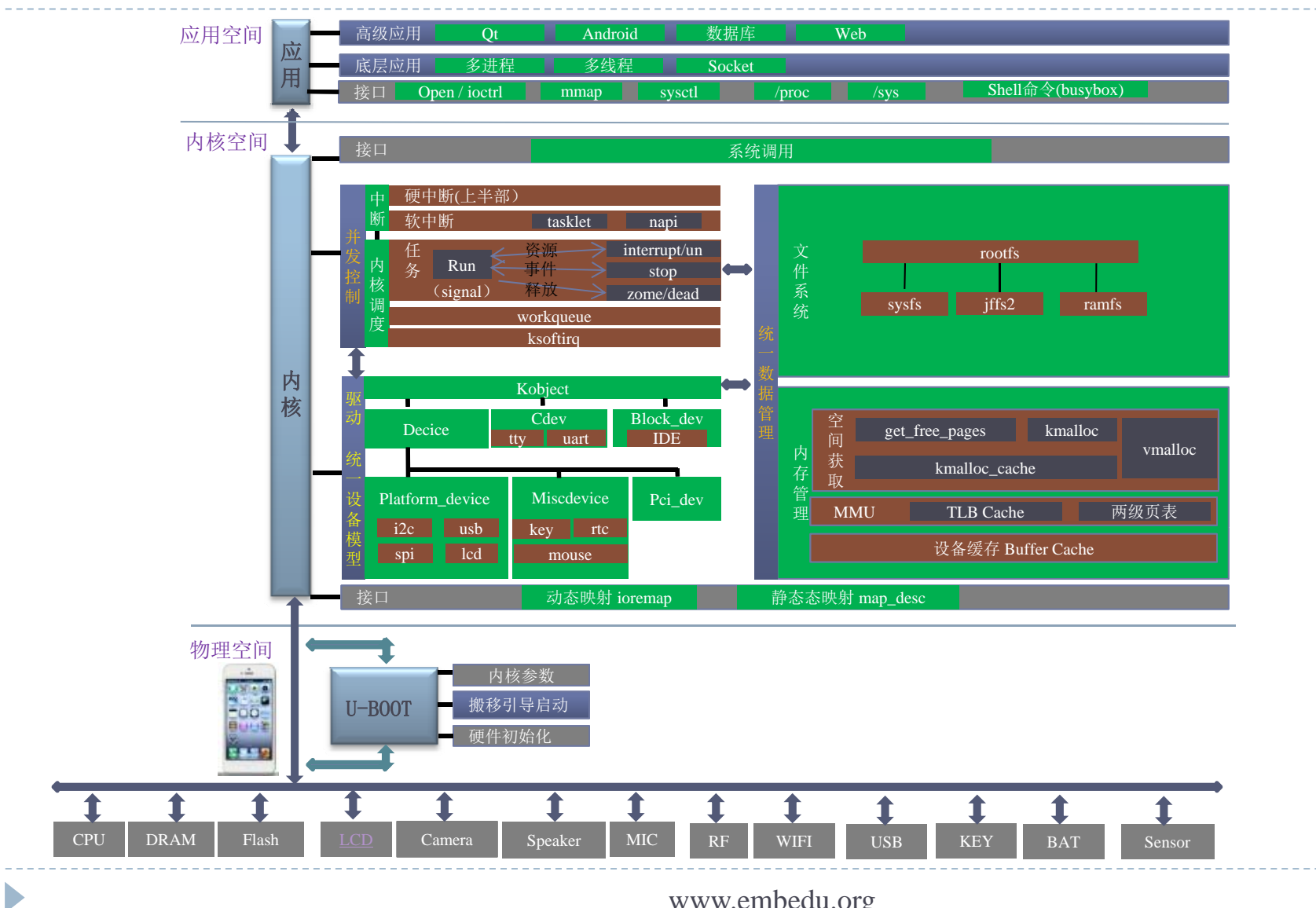

## 驱动是如何管理设备的

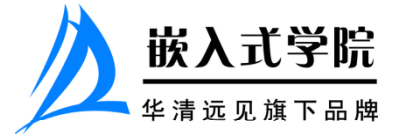

struct platform\_device { const char \* name; u32 id; struct platform\_driver { int (\*probe) (struct platform\_device \* ); 类似面向对象  $\lambda$  int (\*remove) (struct platform device \*); struct device dev;  $\circ \circ \circ$ u32 num\_resources; struct resource \* resource; } struct resource { void (\*shutdown) (struct platform device \* ); int (\*suspend) (struct platform\_device \* , pm\_message\_t state); int (\*resume) (struct platform\_device \*); struct device driver driver; } }; 中的继承 const char \*name; unsigned long start, end; unsigned long flags; struct resource \*parent, \*sibling, \*child; hame = "platform", struct bus\_type platform\_bus\_type = { //虚拟总线 };  $\text{name} = \text{``platform''},$ <br>  $\text{match} = \text{platform match},$ }; static int platform match(struct device  $*$  dev, struct device driver  $*$  drv) { 平台设备把板子看成一个设备, ) struct platform\_device \*pdev = container\_of(dev, struct platform\_device, dev); //当设备名和驱动名相同则匹配成功 return (strncmp(pdev->name, drv->name, BUS\_ID\_SIZE) == 0); } 它包含了许多资源设备。 并建 立虚拟总线,把driver和device 自动匹配起来。 它实现了主机和驱动相分离

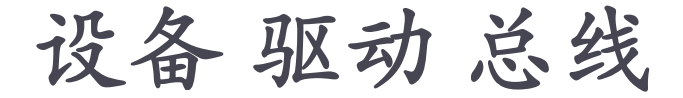

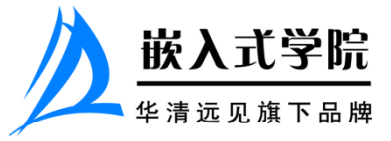

struct device { struct klist klist children; struct klist\_node knode\_parent; struct bus\_type \* bus; struct klist\_node\_knode\_driver; struct klist\_node knode\_bus; struct device \* parent;

## struct kobject kobj;

char bus\_id[BUS\_ID\_SIZE struct bus type \* bus; struct device driver \*driver; void \*driver data;

};

……

struct kset devices; <sup>用</sup> struct bus\_attribute \* bus\_attrs; Device描述设备属性, Driver描述对设备控制行为 struct device\_attribute \* dev\_attrs; 描述对设备控制行为。 Bus连接二者建立通讯。

struct device driver { const char \* name; struct \_type ……… struct module \* owner;

int (\*probe) (struct device \* dev);

int (\* remove) (struct device \* dev); void (\*shutdown) (struct device \* dev); int (\*suspend) (struct device \* dev); int (\*resume) (struct device \* dev, u32 level); }; }

struct bus\_type { const char \* name; struct kset drivers; struct driver attribute \* drv attrs;

int  $(*match)(struct device * dev, struct device direction'$  device driver  $*$  drv); intint (\*hotplug) (struct device \*dev);<br>};

添加注册platform设备

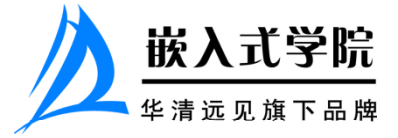

```
static void __init smdk2410_init(void)
static struct platform device *smdk2410 devices<sup>[]</sup> initdata = {
              &s3c_device_lcd,
                                                                {
              &s3c
_
device
_wdt,
 _ platform_add_devices(smdk2410_devices,ARRAY_SIZE(smdk2410_devices));
p __ ( _ _ ( _ ))
              &s3c_device_i2c0,
                                                                 smdk machine init();
              &s3c_device_iis,
                                                                }
};
static struct resource s3c_lcd_resource[] = {MACHINE_START(SMDK2410, "SMDK2410")
             [0] = \{.phys io = S3C2410 PA UART,
                 start = S3C24XX PA LCD
.start  
_

_
                                   LCD, boot_params = S3C2410 SDRAM\_PA + 0x100,
                                                                              .boot
                .end = S3C24XX PA LCD + S3C24XX SZ LCD - 1,
                                                                              .map_io = smdk2410_map_io,
                                                                              .init\_irq = s3c24xx\_init\_irq,
                .flags = IORESOURCE_MEM,
                                                                              .init_machine = smdk2410 init,
              },
              [1] = {.timer = &s3c24xx timer,
                \text{start} = \text{IRO} \text{LCD},
                                                               MACHINE_END
                 end = IRQ_LCDflags = IORESOURCE IRO,
              }
};
static u64 s3c device lcd dmamask = 0xffffffffUL;
struct platform device s3c device lcd = \{t platform_device s3c_device_lcd = {                      Platform设备 我们一般是在板级
              .name = "s3c2410-lcd".
                                                                                  驱动中添加的,
              \mathbf{1} \mathbf{d} = -1,
              .num_resources = ARRAY SIZE(s3c_lcd_resource),
              resource = s3c lcd resource,
              dev = \{.dma mask
                         k = \&s3c device lcd dmamask,
                .coherent_dma_mask = 0xffffffffUL
              }
};
EXPORT SYMBOL(s3c_device_lcd);
                                                                                                               \bigcirc
```
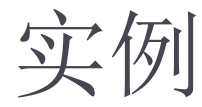

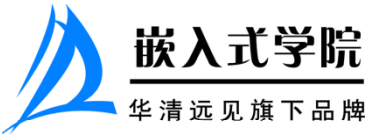

## Device设备的类别描述:Driver 设备驱动:1. 平台设备struct platform\_driver lcd\_fb\_driver= struct resource  $s3c$ \_lcd\_resource[]={  $[0]=$ .probe = lcd\_fb\_probe, /\*FrameBuffer设备探测\* / .remove = \_\_devexit\_p(lcd\_fb\_remove),/\*FrameBuffer设备移除\*/  $\text{start} = \text{S3C24XX} \text{PA} \text{LCD},$ .end =  $S3C24XX$  PA\_LCD + S3C24XX\_SZ\_LCD -1, .suspend = lcd\_fb\_suspend, /\*FrameBuffer设备挂起\*/ .flags= IORESOURCE\_MEM, .resume = lcd\_fb\_resume, /\*FrameBuffer设备恢复\*/  $\text{.} \text{div} \text{er} =$ },  $[1]=$  $\circ$ { .name ="s3c2410-lcd",  $\text{start} = \text{IRQ}_\text{LCD}$ ,  $.end$  = IRO LCD, .owner = THIS\_MODULE, 接口与实现相分离,与c++中虚类类似。 .flags = IORESOURCE\_IRQ, }, }; } }; 就像公司先把框架搭起来,明确各岗位 struct platform\_device s3c\_device\_lcd ={ 的职能,人可以后续再招聘  ${\rm name}$  ="s3c2410-lcd",  $id$  =-1, .num\_resources = ARRAY\_SIZE(s3c\_lcd\_resource),  $resource = s3c$  lcd resource, Bus总线通讯方式: 平台虚拟总线platform\_bus,它会匹配device和driver };  $\circ$  $\bigcirc$ 2. 显示设备( framebuffer ) struct fb info{ \_ struct fb\_pixmap pixmap; /\*图像硬件mapper\* / struct fb\_cmap cmap; /\*当前的颜色表\*/ LCD有两种设备描述,表示设备有两项职能。 struct fb\_videomode \*mode; /\*当前的显示模式\*/ struct fb ops \*fbops; 这就像公司里某人是科长, struct device \*dev; 同时又兼任项目经理是一样的。 } staticstruct fb\_ops my2440fb\_ops= {  $\text{lower} = \text{THIS} \text{ MODEL},$ .fb\_set\_par = my2440fb\_set\_par,/\*设置fb\_info中的参数\*/ .fb\_setcolreg = my2440fb\_setcolreg,/\*设置颜色表\*/ };